# **betpix365 classica**

**Autor: symphonyinn.com Palavras-chave: betpix365 classica**

### **Resumo:**

**betpix365 classica : Faça parte da jornada vitoriosa em symphonyinn.com! Registre-se hoje e ganhe um bônus especial para impulsionar sua sorte!** 

### **Como resolver o problema do bet365 não funcionando no Brasil**

No Brasil, milhões de apaixonados por esportes gostam de fazer apostas esporádicas em **betpix365 classica** seu site de bookmaker favorito, bet365. No entanto, alguns brasileiros têm enfrentado dificuldades ao acessar o site devido a restrições de licenciamento e jurisdição. Neste artigo, vamos discutir as razões pelas quais o bet365 pode não funcionar no Brasil e oferecer soluções para este problema.

### **Por que o bet365 pode não funcionar no Brasil?**

A principal razão pela qual o bet365 pode não funcionar no Brasil é o complexo quadro regulatório dos jogos de azar online no país. Embora o Brasil tenha discussões em **betpix365 classica** andamento sobre a regularização dos jogos de azar online, eles ainda não estão totalmente legais no país.

Devido às restrições jurídicas, o bet365 pode optar por restringir o acesso ao seu site aos usuários com endereços IP brasileiros. Isso pode gerar problemas na hora de abrir uma conta, realizar depósitos ou retiradas, ou simplesmente navegar pelo site.

### **Como contornar esses obstáculos?**

Apesar das restrições, existem formas de acessar o bet365 no Brasil:

- Utilizar um serviço VPN: As redes privadas virtuais (VPN) permitem que os usuários naveguem em **betpix365 classica** sites restritos por localizações geográficas mudando o endereço IP do dispositivo. É possível utilizar uma VPN para se conectar a um servidor localizado em **betpix365 classica** um país onde o bet365 é legal e, assim, acessar o site.
- **Registrar uma conta utilizando endereço estrangeiro:** Algumas pessoas podem optar por registrar uma conta do bet365 utilizando detalhes de endereço de um país onde o site é legal e aceita usuários. No entanto, isso pode violar osTermos e Condições do site e resultar em **betpix365 classica** sanções, portanto, deve ser tentado apenas sob risco próprio.

### **Conclusão**

Embora o cenário regulatório brasileiro tenha evoluído, os fãs de apostas desfrutam limitado acesso a sites de bookmakers internacionais como o bet365. A boa notícia é que há soluções de contorno disponíveis e acessíveis, para que todos possam desfrutar dos benefícios dos principais mercados de apostas online.

Os usuários podem utilizar serviços VPN confiáveis para contornar as restrições geográficas e desfrutar dos serviços do bet365 no Brasil. No entanto, é crucial estar ciente dos riscos e consequências que podem ocorrer ao registrar uma conta com detalhes falsos ou incompletos. Em resumo, mesmo que as regulamentações possam ser um obstáculo, a determinação e a

**conteúdo:** pesquisa poderão ajudar a garantir que os brasileiros não percam as oportunidades de apostar nos principais jogos e competições esportivas em **betpix365 classica** todo o mundo.

# **betpix365 classica**

## **Sete pessoas desaparecidas após naufrágio de iate perto da Sicília**

Um iate com 22 pessoas a bordo, incluindo cidadãos britânicos e outras nacionalidades, afundou ao largo da costa da Sicília durante o mau tempo.

Quinze pessoas foram resgatadas do iate de 49 metros (160 pés) por barcos da guarda costeira e bombeiros, incluindo uma criança de um ano.

A agência de notícias ANSA da Itália relatou que quatro britânicos, um canadense e dois americanos estão desaparecidos. O incidente ocorreu por volta das 5h de segunda-feira **betpix365 classica** águas ao largo de Palermo, durante uma tempestade violenta que trouxe um tornado e mares agitados para a região.

Mergulhadores de resgate estão tentando alcançar o casco, que afundou a aproximadamente 49 metros de profundidade.

O menino, um menino, chegou ao hospital com **betpix365 classica** mãe, que se machucou levemente. Todas as 15 pessoas resgatadas estão **betpix365 classica** boas condições.

O jornal Il Giornale di Sicilia relatou que o barco voava uma bandeira britânica e tinha passageiros predominantemente britânicos a bordo, mas também pessoas da Nova Zelândia, Sri Lanka, Irlanda e cidadãos britânicos-franceses.

A ANSA disse que o barco, que ela chamou de Bajesian, estava amarrado no porto **betpix365 classica** Porticello e havia zarpado domingo à noite.

Mais detalhes **betpix365 classica** breve ...

### **Lista de pessoas desaparecidas**

- Quatro cidadãos britânicos
- Um cidadão canadense
- Dois cidadãos americanos

### **Características do iate**

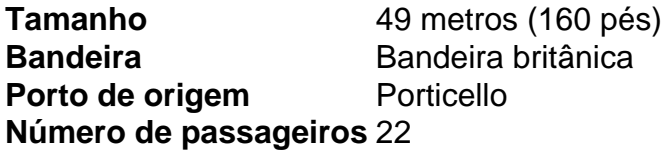

a eleição envolvendo Donald Trump pode ser considerada normal, mas entre todas as violações e esquisitices desta estranha corrida presidencial única destaca-se como mais estranho do que outros. Ou seja: especulação sobre qual dos dois candidatos presidenciais está mostrando o maior taxa de declínio mental alarmante ndice

Até recentemente, este tópico foi considerado na melhor das hipóteses antidesportivo e no pior perigoso - particularmente à esquerda onde se supõe que as discussões **betpix365 classica** torno da idade vão prejudicar Biden mais do Que Trump. Mesmo assim Donald Trump beneficiou-se de certas iguarias governando o assunto dos prejuízos; durante **betpix365 classica**

primeira corrida para presidente quando a palavra "narcisista" ou "personalidade borderline" começou por ser bandidadado sobre isso mesmo muitos profissionais médicos não foram levados ao ponto nenhum com base mental nem um pouco além disso...

Desde então, todos os padrões diminuíram e o comprometimento cognitivo se tornou uma parte importante da campanha de Trump para minar Biden. Ambos homens – 78 ou 81 respectivamente - agiram com a intenção que poderia dar até mesmo um tempo mais cauteloso ao observador do mundo inteiro ".

#### **Informações do documento:**

Autor: symphonyinn.com Assunto: betpix365 classica Palavras-chave: **betpix365 classica** Data de lançamento de: 2024-10-10